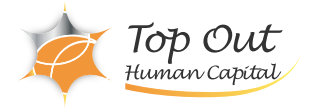

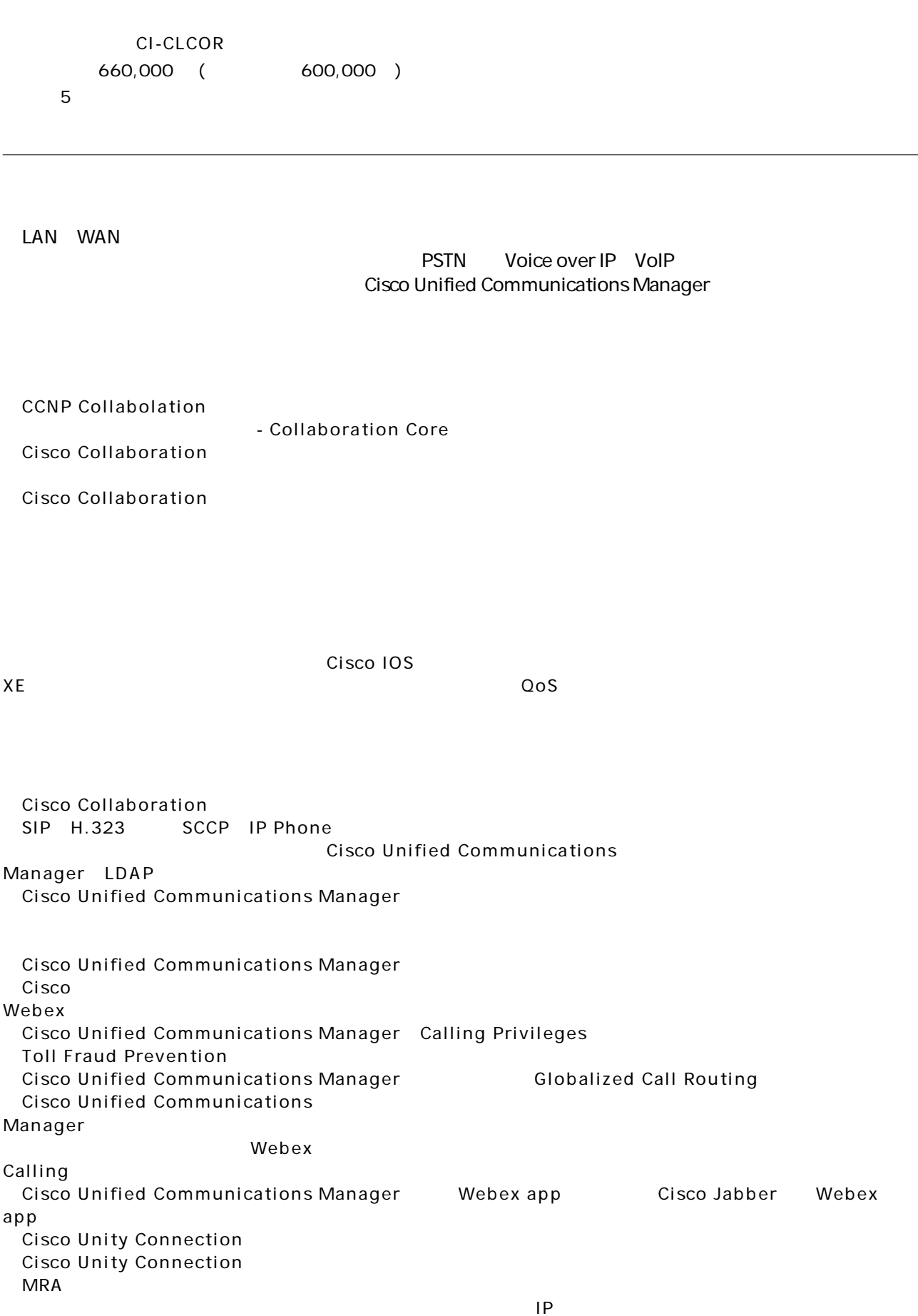

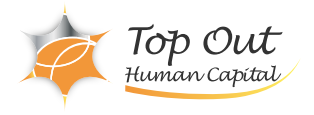

・QoSとそのモデルを定義する

Cisco Catalyst

```
Cisco Collaboration
  1:2: IP
IP and \overline{P}3:ラボ 4: 通話の問題のトラブルシューティング
 ・Cisco Unified Communications Manager LDAP
  5: Cisco Unified Communications Manager LDAP
 Cisco Unified Communications Manager
  6: IP Phone
7:ラボ 8: バッチプロビジョニングの設定
  9: Region Location
\overline{10}:
 Cisco Unified Communications Manager
  11:
 ・Toll Fraud Prevention
  12: Cisco Unified Communications Manager Toll Fraud Prevention
\overline{13}:
 Cisco Unified Communications Manager
 Webex
 Webex
 Cisco Unity Connection
  14: Unity Connection Cisco UCM
  15: Unity Connection
 Cisco Unity Connection
```
QoS QoS

16: QoS Cisco Catalyst